glial cell migration

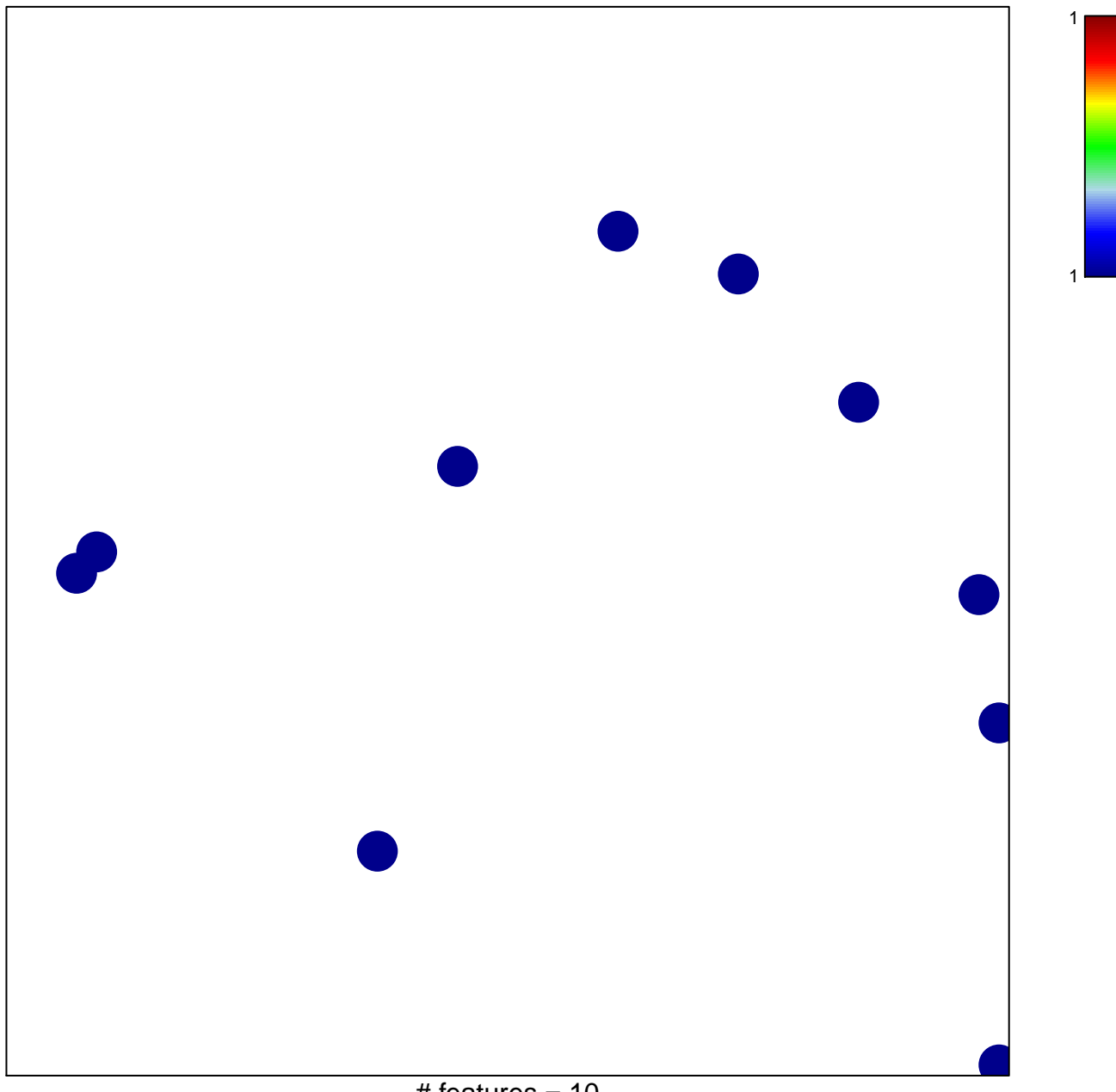

# features =  $10$ chi-square  $p = 0.85$ 

## glial cell migration

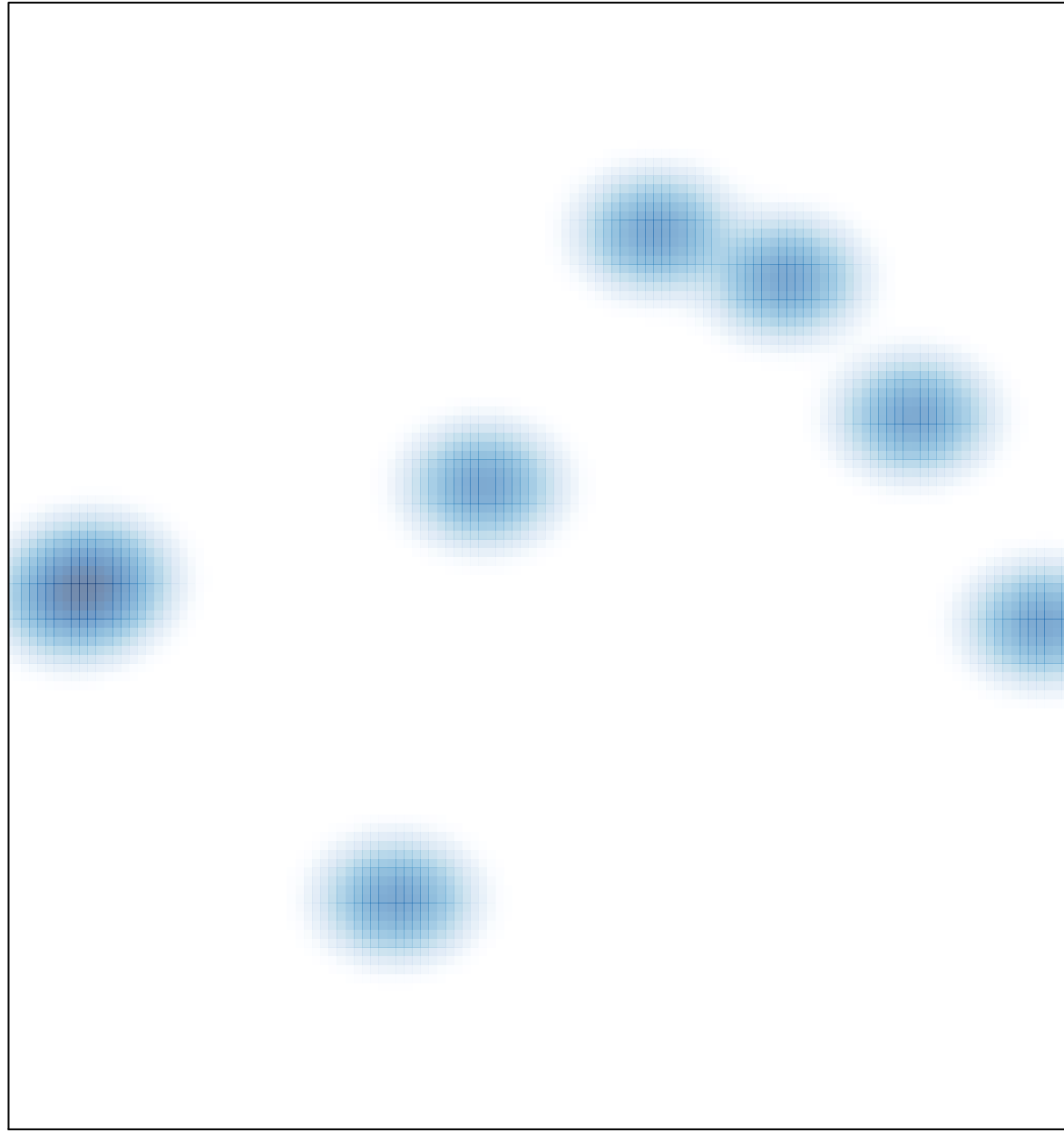

# features =  $10$ , max =  $1$